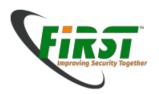

# Part 4 Digital Forensics Module

Silvio Oertli Peter Haag Adrian Leuenberger

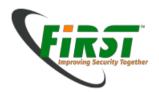

# **Agenda - Part 4**

# Further Topics

- Running a suspect image
- Printed evidence
- Tools
- Limitations
- Upcoming Topics in Forensics
- Certification

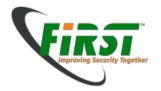

## Forensics - The Field

- Forensics is a broad field
  - Covers nearly all aspects of information technology
- But still a relatively young science
  - Not yet court-tested in every jurisdiction
  - Few cases and experience in law enforcement agencies

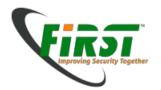

## **Running an Image**

- It might be convenient if one has the same experience as the suspect in front of the computer
  - Running an image is possible with LiveView, which allows converting a \*.dd image into a VMWare virtual machine (<a href="http://liveview.sourceforge.net/">http://liveview.sourceforge.net/</a>)
  - Potential problem: You need to have the login credentials or hack your way into the operating system

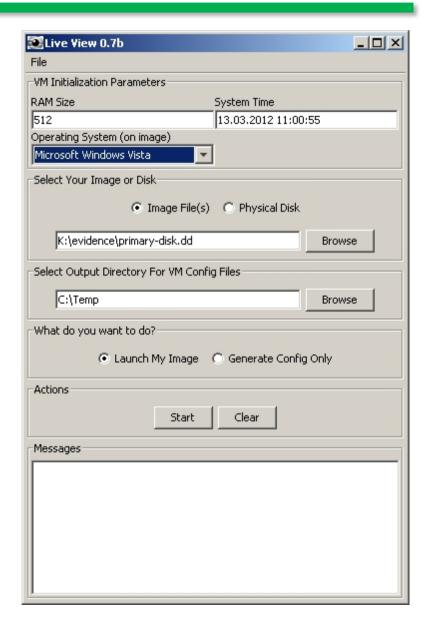

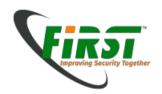

#### **Printed Evidence**

- Colour laser printers print valuable evidence onto every page
  - https://www.eff.org/issues/printers
  - Serial number of the printer
  - Date and time of the printout
  - Encoding not publicly documented. Some have been reverse engineered
  - Might help in case of counterfeit fraud or (printed) data theft

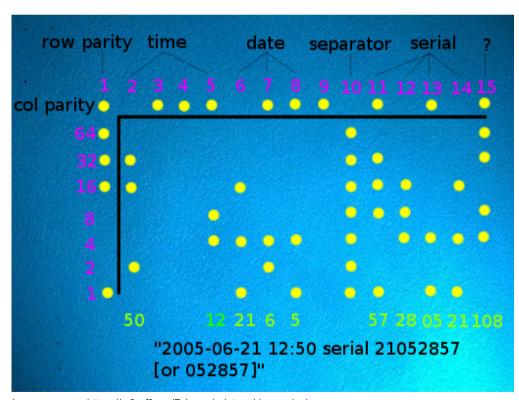

Image source: https://w2.eff.org/Privacy/printers/docucolor/

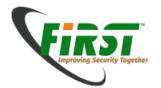

#### **Document Metadata**

#### Office Documents

- Title
- Author, Creation Date and Time
- Company name
- Computer name
- Document Revisions
- Comments
- Etc.

#### PDF Documents

- Title
- Author, Creation Date and Time
- Images
  - EXIF data

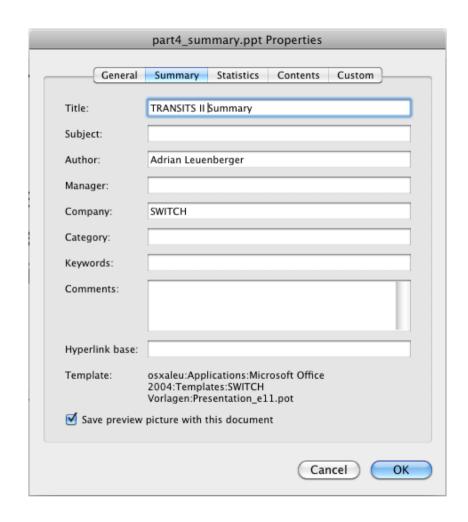

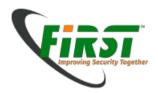

## **Document Metadata - Images**

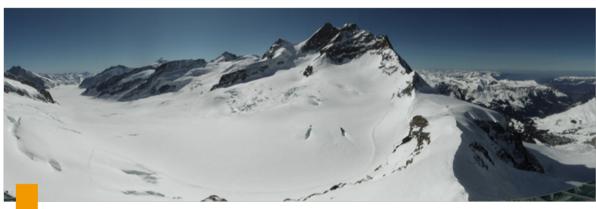

# exiftool Jungfraujoch.jpg

File Name

File Type

**GPS** Position

Image Size

: Jungfraujoch.jpg

File Modification Date/Time : 2012:03:13 14:02:44+01:00

: JPEG

: 46 deg 32' 49.00" N, 7 deg 59' 1.00" E

: 7500x2450

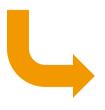

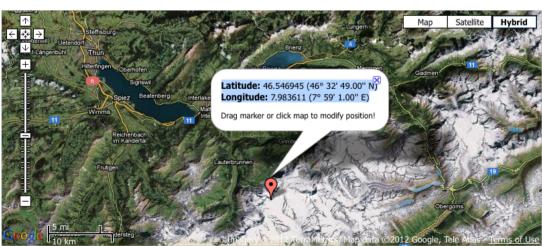

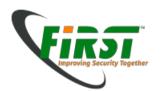

# **Tooling commercial**

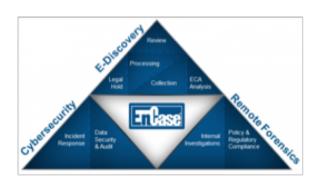

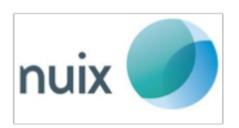

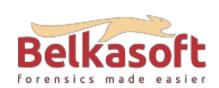

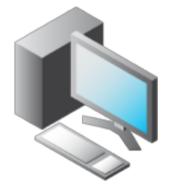

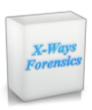

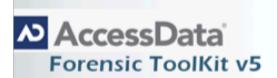

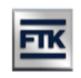

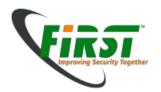

# **Tooling commercial specialiced**

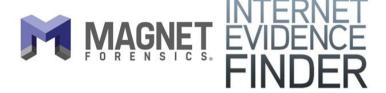

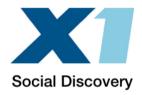

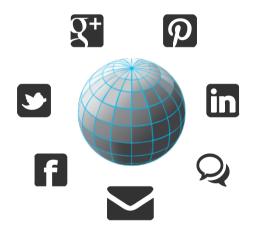

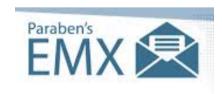

E-mail Forensics. Simplified.

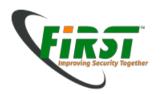

# **Tooling opensource**

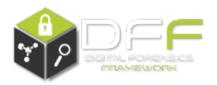

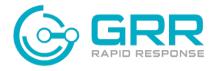

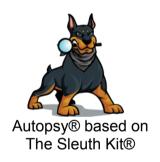

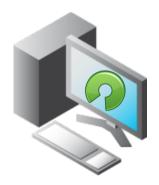

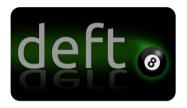

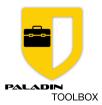

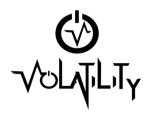

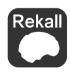

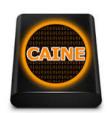

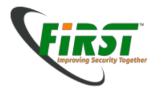

# **Tooling mobile forensics**

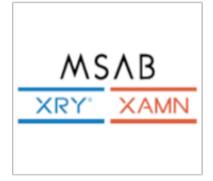

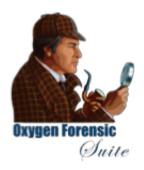

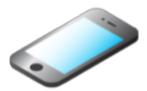

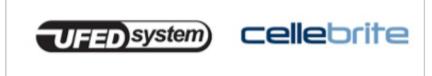

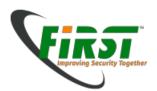

# **Tooling mobile forensics (Cellebrite)**

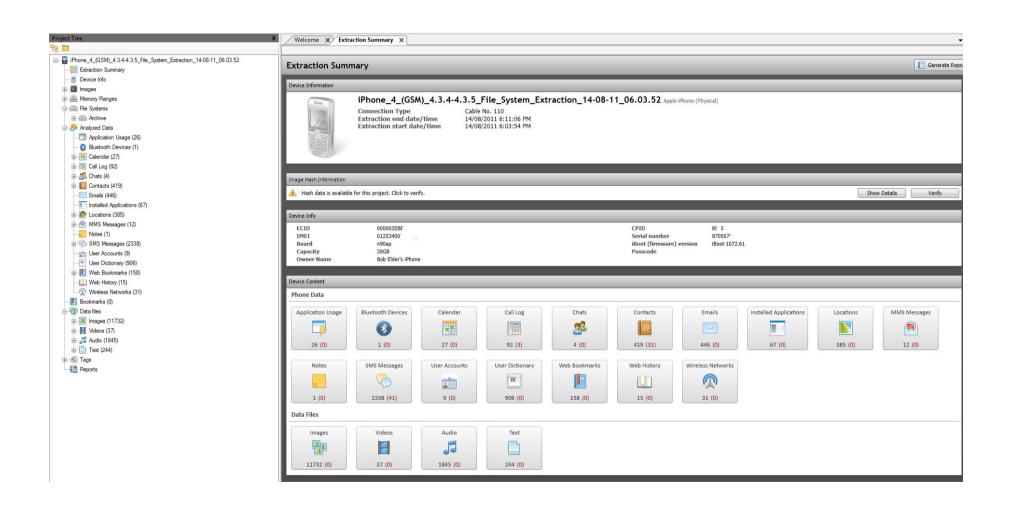

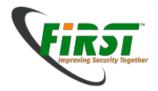

## **Mobile forensics (Android)**

- Installing the Android APK
  - Because we need the Android Debug Bridge (ADB)
- Enable USB Debugging
  - Setting -> Developer options -> Enable USB Debugging
  - Setting -> Info -> Hit many times Buildnumber until it shows "You are developer" -> go back -> Developer options -> Enable USB Debugging
- ADB Shell with Memorycard

dd if=/dev/block/mmcblk0 of=/sdcard/blk0.img bs=4096 conv=noerror

Connect the device and use the ADB to perform Backup

adb devices
adb backup -apk -shared -all -f <filename incl. path>

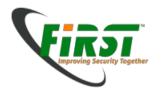

## **Mobile forensics (Android)**

- Data Storage of devices
  - Internal data of all apps is saved in /data/data/<apppkg>
- Methods of datastorage
  - Sharedpreferences
  - Internalstorage
  - Externalstorage
  - SQLitedatabase
  - Network
- Logs
  - /data/data/<apppkg>/files/log.txt

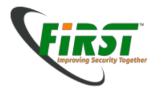

## **Limitations**

- There might be circumstances that prevent you from getting evidence that are beyond your control
- Wiped disks / Defect disks
- Encryption where you do not have the password

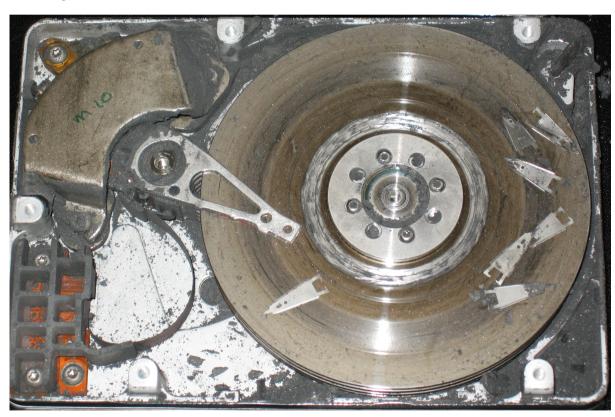

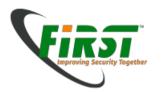

## **Cloud forensics**

- Cloud provider supports
  - Versioning
  - Recycle Bin
    - Restoring possible up to 90 days
  - Not always possible to delete instandly

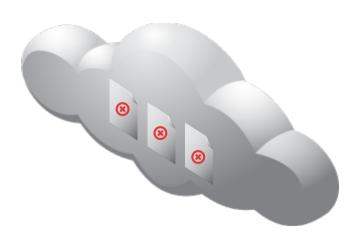

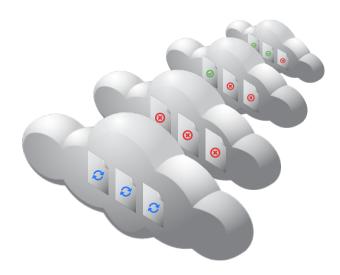

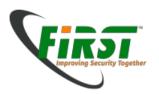

## SSD

- Operating System cannot see the whole disk
  - Reserved groups
  - Encryption on controller level may be used

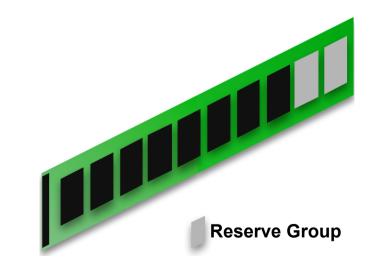

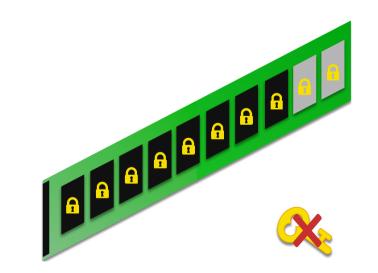

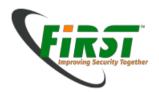

## **Upcoming Topics**

#### Anti-forensics

- Prevent evidence from being stored on the computer
- Place wrong data or obfuscate data
- Use of encryption

#### TV's / Surveillance Cams/ SMART Home

- Interfaces?
- Proprietary Filesystems

#### JTAG / CHIP off

- Using Joint Test Action Group Pins on Mainboard to directly access Chipdata
- Solder out the chip
- Get an image of the data on the chip

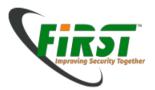

# **JTAG**

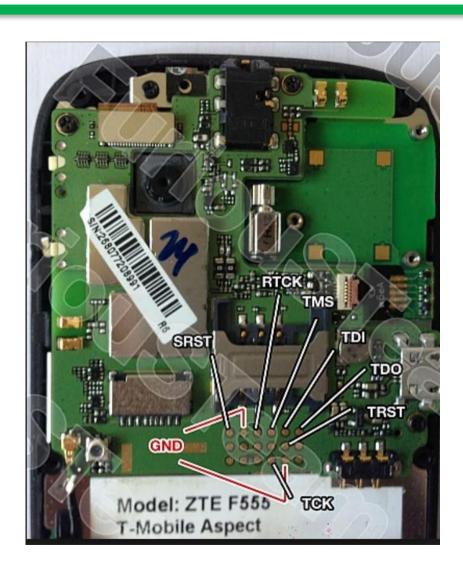

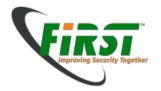

#### **Certification / Courses**

- What can be certified / accredited
  - Persons
    - Vendor certification for specific software (eg. EnCE, ACE)
    - GIAC Certified Forensic Examiner (GCFE) -> SANS.org
    - Certified Forensic Computer Examiner (CFCE) -> lacis.com
    - EC-Council: CHFI
    - University degrees: MSc Forensics at several universities worldwide
  - Labs

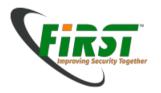

## **Interesting Resources**

- DFRWS (Digital Forensics Research Conference)
  - www.dfrws.org
- Digital Investigations Magazine (Springer)
  - http://www.elsevier.com/locate/diin
- Forensic Challenges
  - http://computer-forensics.sans.org/challenges/
- Project Honeynet Forensic Challenges
  - http://old.honeynet.org/challenge/index.html
- Wiki / Blog
  - http://www.forensicswiki.org
- Books: Hacker's Challenges 1-3

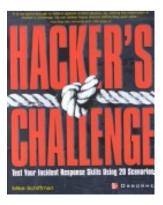

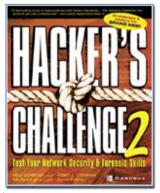

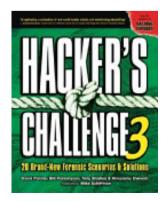

Image sources: www.amazon.com